# Step up to simpler IBM ® software support

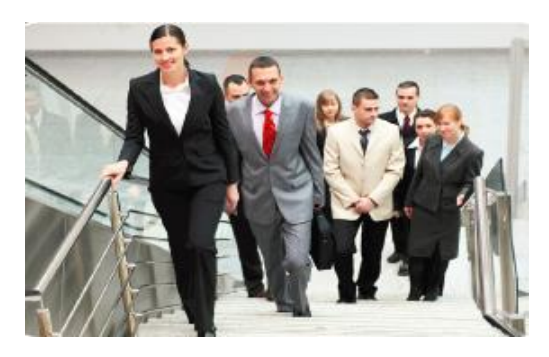

# *Quick Start Guide*

**Welcome to IBM software support.** 

**IBM software purchase s come with a one -year subscription and support agreement . It includes product upgrades and enhanced product support, at no additional charge – and that includes tools referenced in this guide. Renewal occurs at the end of the first year.**

**IBM's global technical support teams are available 24X7 for Severity 1 problems.** 

**IBM Subscription & Support includes an unlimited number of support incidents, an unlimited number of contacts, native language support, troubleshooting tools, and severity 1 escalation for mission critical systems.** 

**Electronic support tools help you find fixes, answers to questions, solutions to known problems, troubleshooting guidance, product training and online problem submission.**

**Consider the [Accelerated Value](http://www.ibm.com/software/support/acceleratedvalue/)  [Program](http://www.ibm.com/software/support/acceleratedvalue/) for personalized support:** *<https://ibm.biz/BdFFFb>*

#### *Getting started with IBM Electronic Support*

- Your IBM Customer Number (ICN) Need help with ICN? Contact eCustomer Car[e](https://www-112.ibm.com/software/howtobuy/passportadvantage/paocustomer/docs/en_US/ecare.html) *<https://ibm.biz/BdFFF8>*
- **EXEC** Pread Figure IBM ID (your company email address) and password. [Register](http://ibm.com/account/profile/) if you don't already have an IBM ID *<https://ibm.biz/BdFFFg>*
- $\triangleright$  Associate your ICN with your IBM ID on the [Get Access page](https://www-304.ibm.com/support/entitlement/GetAccess.wss): *<https://ibm.biz/BdFFFh>*
- > Access [Support Portal](http://www.ibm.com/support): *[ibm.com/support](http://www.ibm.com/support)* and sign in to access any tools requiring sign in
- ▶ Support Portal is your one-stop shop for IBM technical support information
- $\triangleright$  Choose a product to display a page with relevant links

#### *Installing software*

 $\triangleright$  Full software versions are available on [Passport Advantage Online:](http://www-01.ibm.com/software/lotus/passportadvantage/pacustomers.html) *<https://ibm.biz/BdFdag>*

- Usage of PAOnline requires an active support agreement and approval
- $\triangleright$  Sign in with IBM ID, request access for your ICN *<https://ibm.biz/BdFFFV>*
- > Download software
	- o [PAOnline video](http://www.youtube.com/watch?feature=player_embedded&v=9pYOfSad5p0#t=0s) *<https://ibm.biz/BdFFFJ>*
- $\triangleright$  PAOnline help: [paonline@us.ibm.com](mailto:paonline@us.ibm.com)
- $\triangleright$  Find installation instructions on the [Support Portal](http://www.ibm.com/support) *[ibm.com/support](http://www.ibm.com/support)*
- $\triangleright$  Use the [Lifecycle page:](http://ibm.com/software/support/lifecycle) *<https://ibm.biz/BdFFFA>* to stay informed about end of support dates
- **▶ Run [Compatibility Reports:](http://publib.boulder.ibm.com/infocenter/prodguid/v1r0/clarity/index.jsp)** *<https://ibm.biz/BdFFFu>* for your products when installing or migrating to ensure compatibility with your environment

### *Using software*

- Refer to the "Product Documentation " link s on a Support Portal product page
- $\triangleright$  Find IBM Redbooks, Redpapers in this section
- Use Search on Support Portal for questions

### *Staying informed*

- $\triangleright$  Subscribe to [My Notifications](http://ibm.com/support/mynotifications) to stay informed of critical technical support updates about your products *<https://ibm.biz/BdFFFL>*
- $\triangleright$  Choose frequency (daily or weekly) and type of notification – email/RSS

▶ Choose Document types such as Security Bulletins, Fixes, Technotes, Flashes etc.

### *Troubleshooting problems*

- Use Support Portal Search *[ibm.com/support](http://www.ibm.com/support)*
- $\triangleright$  Refer to the "Troubleshooting Documentation " links on a Support Portal product page
- > Use "Collect Troubleshooting Data" documents to know what troubleshooting files to collect
- > Consult **IBM** developerWorks<sup>®</sup>: *<https://ibm.biz/BdFFF9>* for in -depth technical articles
- > Use **IBM Support Assistant:** *<https://ibm.biz/BdFFFC>* (ISA) to troubleshoot problems.
	- o Diagnostic tools help you quickly review troubleshooting files
	- o Automated diagnostic capabilities are available for some products

#### *Downloading fixes and fix packs*

- $\triangleright$  Refer to the "Downloads" link on a Support Portal product page
- $\triangleright$  Some Support Portal download links direct you to [Fix Central](http://www.ibm.com/support/fixcentral/)  *[https://ibm.biz/BdFFFT](http://www.ibm.com/support/fixcentral/)*
- $\triangleright$  Sign in with IBM ID
- $\triangleright$  Download interim fixes for many IBM software products using this one -stop platform
- $\triangleright$  Search for fixes, fix packs or APARs
- $\triangleright$  Search by version and platform
- $\triangleright$  Check for requisite fixes automatically
- $\triangleright$  Upload an inventory file to display fixes for your product, eliminating the need to search

#### *Working with Support Online*

- > Access "Service Request" (SR) tool from Service Requests & PMRs link on Support Portal
- $\triangleright$  Valid support agreement required
- $\triangleright$  Sign in with IBM ID
- $\triangleright$  First time users, register using this SR [Quick Start:](http://www.ibm.com/software/support/servicerequest/quick_start.html) *<https://ibm.biz/BdFFFt>* for Basic access
- $\triangleright$  Request Full access to see all service requests for a customer number
- $\triangleright$  Open, edit and manage service requests online
- $\triangleright$  Attach troubleshooting files
- $\triangleright$  Receive update email notifications
- $\triangleright$  Run reports on open, closed and archived service requests
- $\triangleright$  For SR tool problems contact [srhelp@us.ibm.com](mailto:srhelp@us.ibm.com)

#### *Phone*

 $\triangleright$  If you cannot access the Web or if you have a Severity 1, in the U.S. and Canada call 1 -800 -426 -7378, option 2. Other geographic areas use [Planetwide:](http://www.ibm.com/planetwide)

*https://ibm.biz/BdFFF6 to find your local* IBM support phone number

### *Social Media*

- $\triangleright$  Access forums, blogs, Twitter, and Facebook for technical support information from a Support Portal product page
- $\triangleright$  IBM Electronic Support blog *<https://ibm.biz/BdFFFU>*
- $\triangleright$  IBM Electronic support tool videos *<https://ibm.biz/BdFFR9>*

## *Building skills*

- **[IBM Education Assistant:](http://ibm.com/software/info/education/assistant)** *<https://ibm.biz/BdFFFN>* offers free task -based self -study modules for IBM software products
- Formal IBM [Education:](http://ibm.com/training/) *<https://ibm.biz/BdFFF7>* courses are available worldwide (fee -based)
- $\triangleright$  Support Technical Exchange webcasts offer free live technical presentations. They are available on many Support Portal product pages.

#### *Get Started Now*

To learn about tools, resources, and basic registration, see "Get Started with IBM Support" section on the [Electronic Support page](http://ibm.com/electronicsupport): *[https://ibm.biz/BdFFEc](http://ibm.com/electronicsupport)*

[IBM Support Handbooks](http://www.ibm.com/software/support/handbook.html) *<https://ibm.biz/BdFFEB>*

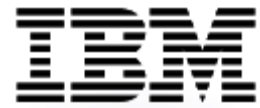